# **Laufzettel**

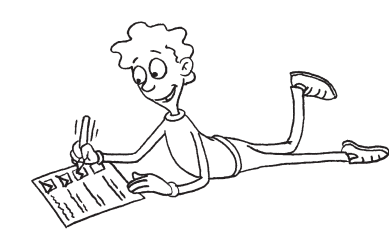

für

# Pflichtstationen

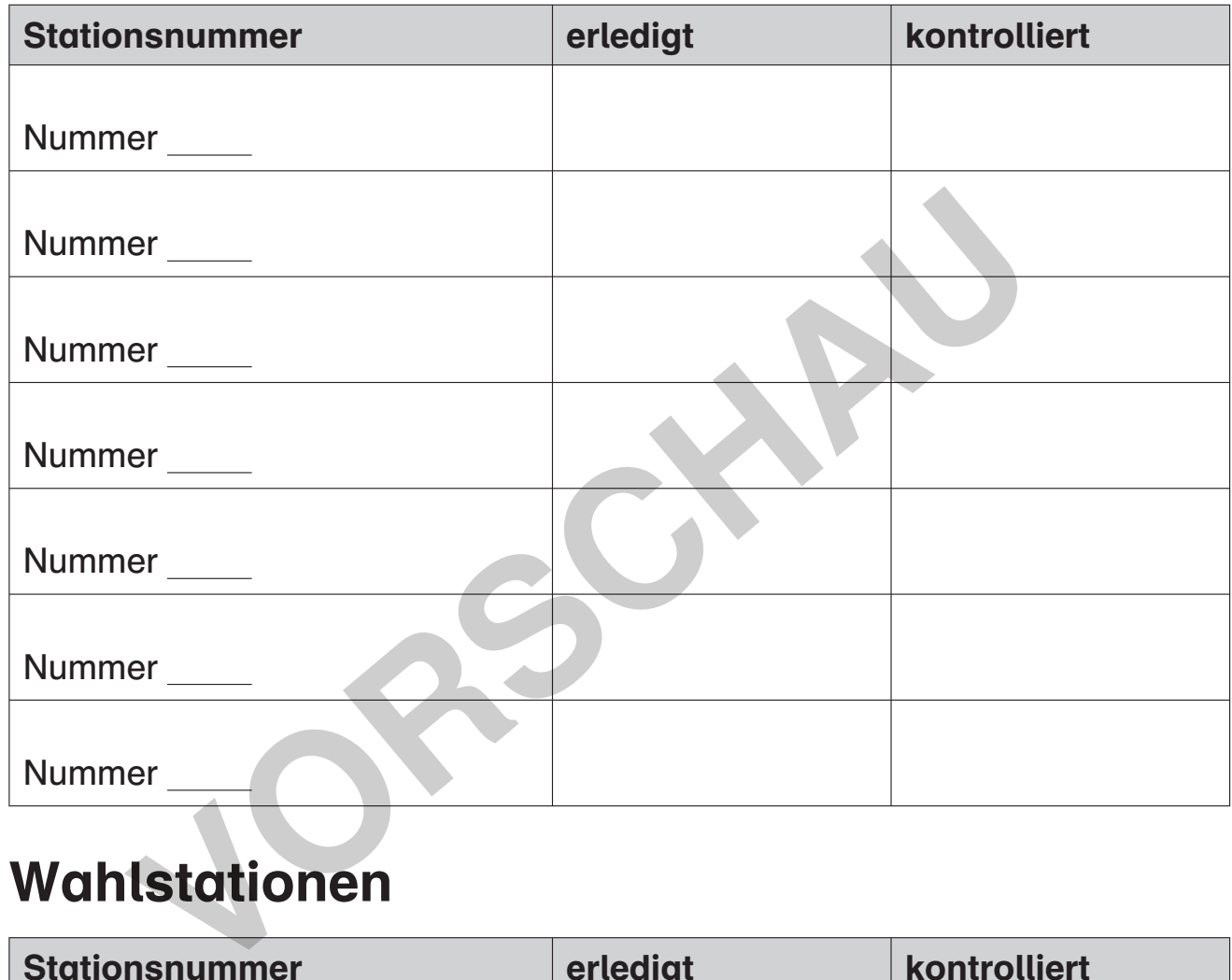

# Wahlstationen

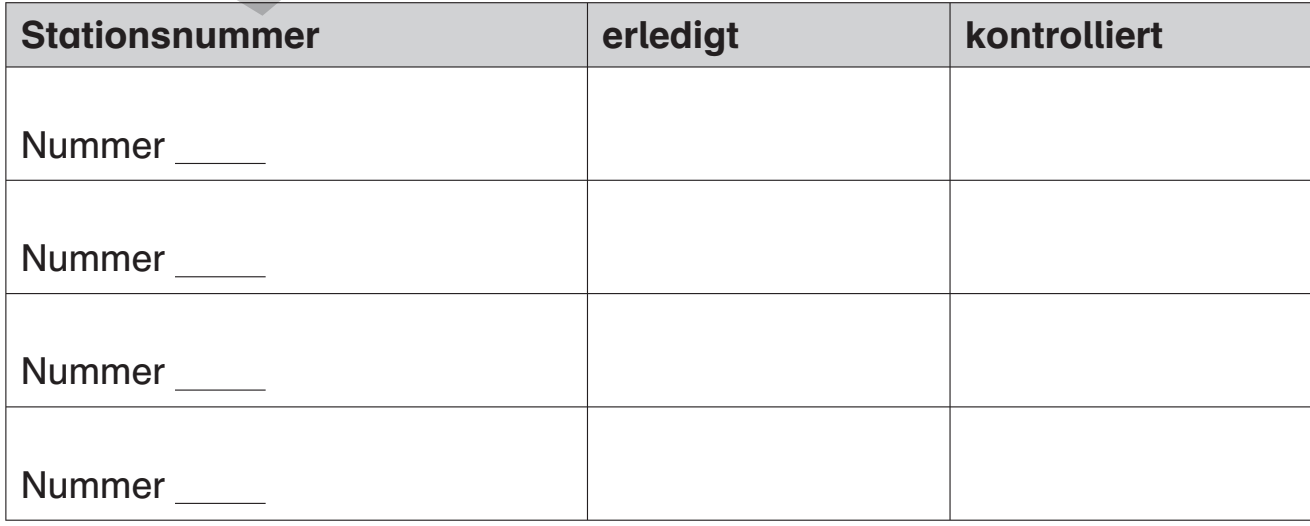

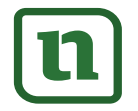

# netzwerk<br>lernen

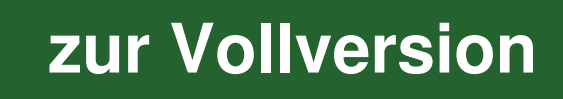

## Zukunftsvisionen 1

Momentan gehst du noch zur Schule und bemühst dich, einen guten Abschluss zu schaffen – aber dann? Wie sieht dein Leben in zehn Jahren aus?

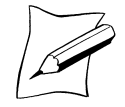

Überlege dir, welche einzelnen Bereiche in deiner Zukunft eine große Rolle spielen könnten. Erstelle dazu eine Mindmap.

Mein Leben in zehn Jahren …

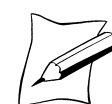

Notiere hier verschiedene Bereiche deines Lebens und überlege dir, wie diese in zehn Jahren für dich aussehen könnten.

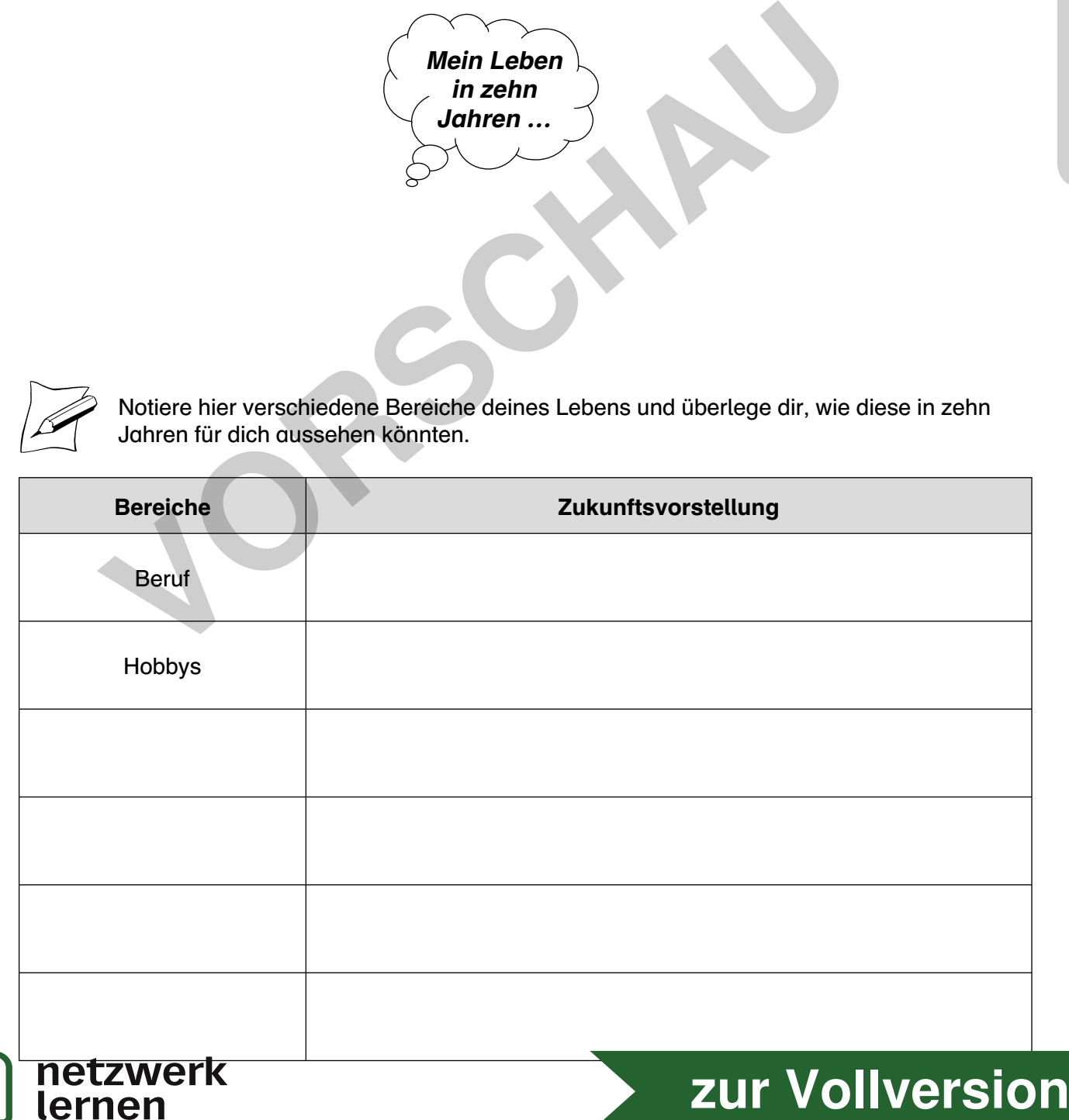

Christiane Seipel: Kunst an Stationen. Klasse 9 / 10 © Auer Verlag – AAP Lehrerfachverlage GmbH, Donauwörth

:hristiane Seipel: Kunst an Stationen. Klasse 9/10<br>Auer Verlag – AAP Lehrerfachverlage GmbH, Donauwörth

### Gestaltung einer Homepage

Hast du dich schon einmal selbst gegoogelt?

Stelle dir vor, dein zukünftiger Arbeitgeber googelt deinen Namen. Welcher Link erscheint als erster in der Trefferliste?

### www.DasBinIch.de – Gestaltung einer Homepage

### So wird's gemacht:

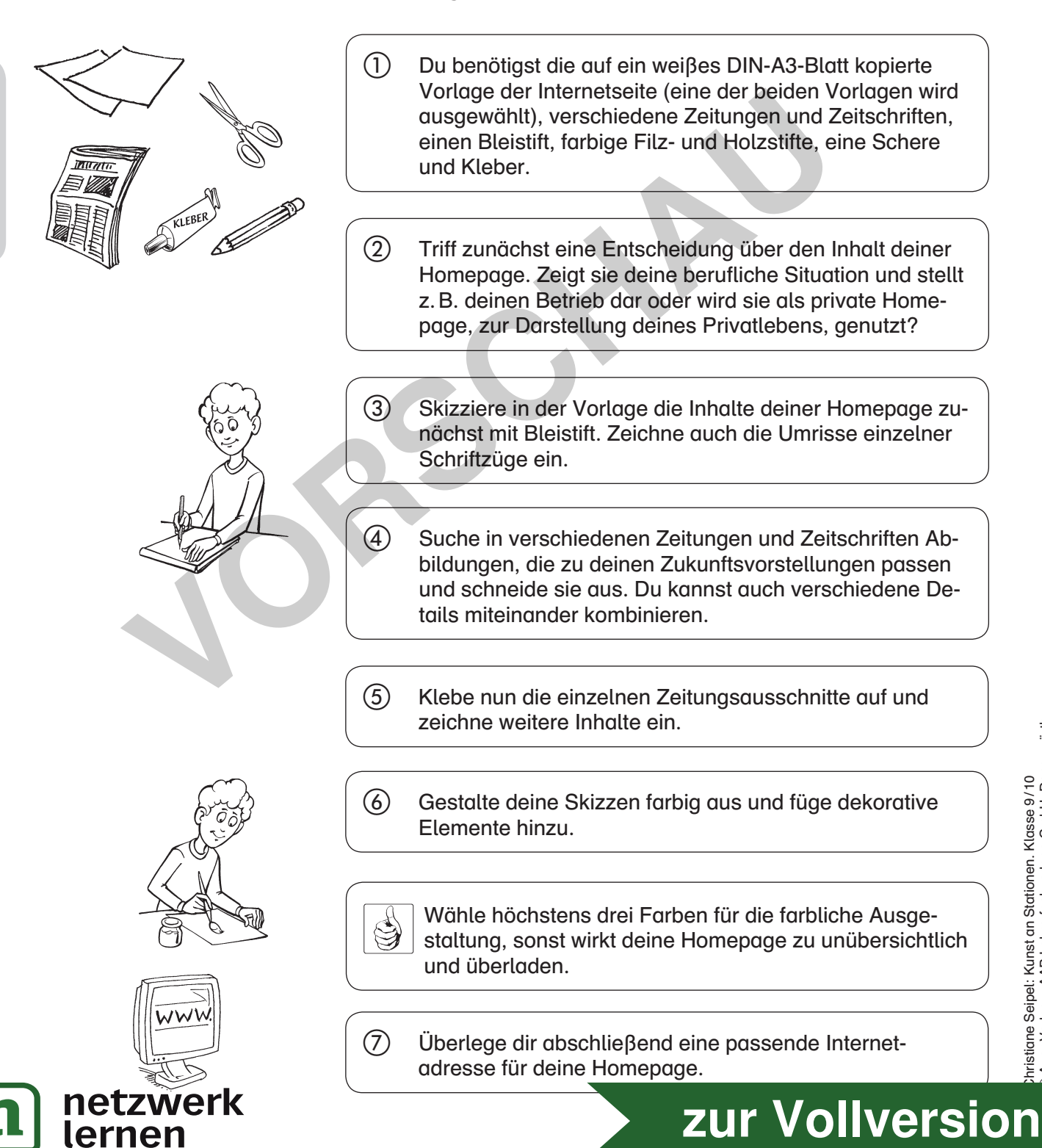

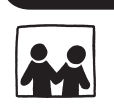

Mein Zuhause

In Reisekatalogen und Urlaubsbroschüren sind meist sehr idyllische und verträumte Orte abgebildet: Die Strände wirken einsam und verlassen, die kleinen Altstadtgassen laden zum Verweilen ein. Diese schönen Bilder entsprechen jedoch nur selten der Realität, häufig muss man lange nach diesen idyllischen Winkeln suchen.

Wie erlebst du deinen Heimatort? Ist es eher eine verträumte Kleinstadtidylle oder ein angesagtes Großstadtviertel mit Szenelokalen?

### Mein Zuhause: ein Feriendomizil – Werbebroschüre

### So wird's gemacht:

- $\circ$  Ihr benötigt farbigen Tonkarton im Format DIN A4, eine Schere, Kleber und eine Digitalkamera.
- Recherchiert zunächst im Internet über euren Heimatort. Macht euch anschließend gemeinsam auf die Suche nach ungewöhnlichen Motiven eures Heimatortes und fotografiert diese. Sucht Plätze, die idyllisch und verträumt wirken. Fotografiert auch kleine Details und experimentiert mit unterschiedlichen Blickwinkeln.
- Wählt die Fotos aus, die euren Ort besonders positiv darstellen und die ihr in einer Werbebroschüre für euren Heimatort abbilden wollt.
- Wählt einen Tonkarton in passender Farbe aus, nehmt ihn quer und faltet ihn zwei- oder dreimal.
- Gestaltet nun die Broschüre. Druckt hierzu die Fotos im passenden Format aus. Verfasst kurze Texte zu den Bildern – sie können z. B. auch Aufforderungen oder Hinweise für den Leser enthalten – und überlegt euch aussagekräftige Überschriften. Ihr könnt die Texte auch am Computer schreiben. Achtet darauf, eine lesbare Schrift zu verwenden.

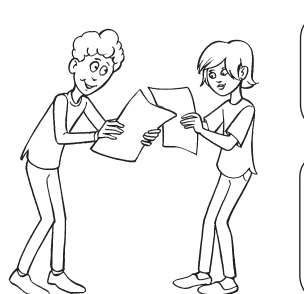

 Computerprofis können die Broschüre auch komplett am Computer erstellen.

 Tauscht eure Broschüren untereinander aus. Erkennen eure Mitschüler die in eurer Broschüre abgebildeten Orte?

# The United Schere, Kleber und eine Digitalkamera.<br>
You share the United Schere, Kleber und eine Digitalkamera.<br>
Machi euro anschließend gemeinsam auf noch ungewöhnlichen Motiven euros Heimann auf tografiert diese. Sucht Pl

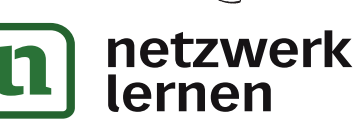

Christiane Seipel: Kunst an Stationen. Klasse 9 / 10 © Auer Verlag – AAP Lehrerfachverlage GmbH, Donauwörth

:hristiane Seipel: Kunst an Stationen. Klasse 9/10<br>Auer Verlag – AAP Lehrerfachverlage GmbH, Donauwörth